The book was found

# **SharePoint 2007 And 2010 Customization For The Site Owner**

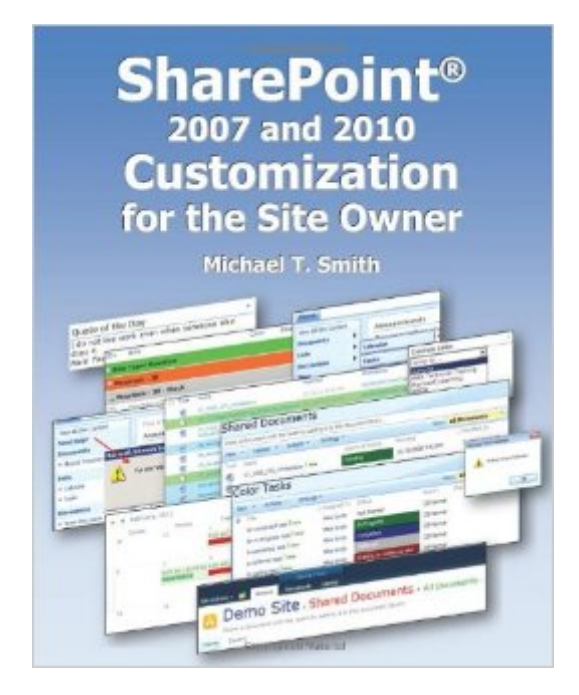

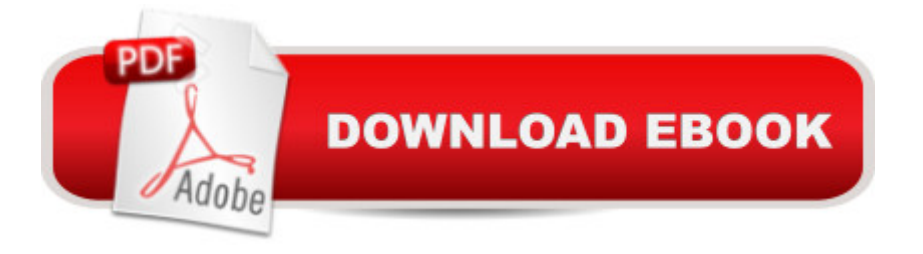

## **Synopsis**

Finally a book for the Site Owner! There are many books for administrators, developers, designers and end users, but few for the site owner. This one is for you, the SharePoint site owner and the SharePoint power user. It's also for the developer who does not want to "reinvent the wheel" and create a complex solution when a simpler one is available. It's for the SharePoint administrator who is always asked to do the impossible! This is not a branding book, but everything here can be used as part of your site design. Customization you can do! This book is designed to get you started in customizing your SharePoint site with the tools you have readily at hand. This book has complete copy and paste solutions, and it also shows how each solution was crafted and how it works. After working through a few of the customizations and picking up some basic skills, you can start to figure out how SharePoint has been put together and start creating your own customizations. Everything in this book can be done by a Site Owner or a Site Collection Administrator. Nothing in this book requires the deployment of files to the SharePoint web servers. Nothing in this book requires programming skills or Visual Studio (but additional skills and tools are always good). All of the examples can be duplicated using only web parts, SharePoint Designer, and copy and paste from the book's web site. This is not a branding book, it's all about improving the SharePoint user experience. While you can duplicate all of the examples using the step by step instructions, the book also explains how and why each one works. The book also includes "getting started" chapters on JavaScript, HTML, CSS, Web Parts and SharePoint Designer. This book has a supporting web site! There you will find all of the source code, a place to ask questions, samples of many of the web parts in a SharePoint site, along with any new additions. A few of the over 75 customizations and tricks you will find inside: Color coded calendars and task lists Replace your home page and web part zones How the change the site title text: font, color and size, or hide it altogether How to add a copyright message, or any general header and footer to every page Add, remove, move and resize web part zones Customize Quick Launch and the Tree View Create views that can group by more than two columns Change a web part's "Add new" and "No items" messages Hide standard menu options such as "Upload Multiple" and "Windows Explorer" Customize the calendar to add color or to strike out canceled events Highlight past due tasks in a task list Add "open in new window" to the Links list web part Create a random picture web part Create custom dropdown Top Link bar menus and many more!

### **Book Information**

Paperback: 402 pages

Publisher: Microsmith, Inc. (June 24, 2011) Language: English ISBN-10: 0982899203 ISBN-13: 978-0982899205 Product Dimensions: 7.5 x 0.9 x 9.2 inches Shipping Weight: 1.9 pounds (View shipping rates and policies) Average Customer Review: 4.6 out of 5 stars $\hat{A}$   $\hat{A}$  See all reviews $\hat{A}$  (14 customer reviews) Best Sellers Rank: #1,063,690 in Books (See Top 100 in Books) #63 in Books > Computers & Technology > Business Technology > SharePoint #1633 in $\hat{A}$  Books > Computers & Technology > Business Technology > Software > Enterprise Applications #2559 in Books > Computers & Technology > Software > Microsoft

#### **Customer Reviews**

This book as been very helpful and provides a nice reference for some of the most common tasks a beginning site collection admin like myself might want to take. I've referenced it on several occassions and find it easy to use for non-programmers.

I discovered Mike Smith's SharePoint blog while searching the 'net for ideas on how to customize the site I manage for a global investment bank. In order to address regulatory concerns, the bank has its SharePoint 2007 farm locked down pretty tightly - development of custom web parts isn't supported (unless the bank's internal SharePoint consulting group builds them for you), and Excel Services aren't available. Mike's blog is one of several sources I found that helps site owners leverage JavaScript and jQuery to access HTML and Domain Object Model (DOM) elements to control a SharePoint web page's look and feel, without the need for "development" in Microsoft's languages via Visual Studio.When I saw that Mike had collected dozens of his customization tricks in book form, I was instantly sold and bought the book. I'm glad I did - it's easily the most worthwhile tech book purchase I've made in years. Mike's techniques are well designed, well explained, and (for the most part) work out of the box without modification. They make my SharePoint sites stand out, and help make them more usable and bullet-proof. In this consultant's opinion, the book more than paid for itself after one day on the job.The book contains chapters on HTML and JavaScript for the uninitiated. You won't become an expert in these languages from Mike's overviews, but you'll learn enough to understand the code examples presented and tweak them where required. Finally, Mike supports his book well via a dedicated (SharePoint-based) Web site and machine-readable

versions of all his code. He reads his site, and responds to emails.Again ... SharePoint site owners, buy this book. You'll use it again and again.

Well, almost everything. The author has found many of Sharepoint's annoying quirks and deficiencies, and provides workarounds for them. From customizing survey pages to bringing back the breadcrumb in 2010 to color coding calendars/tasks, the tips and tricks described here will really improve the user experience. I highly recommend it for site owners.

I have had the opportunity to take several SharePoint classes from Mike Smith at the place where he is a technical trainer. I loved his classes because he always included real world best practices that were worth the price of admission. In my last class he mentioned on a break that he was working on a book. I watched like a hawk for it to come out because I figured it had to be good since it was being based on his wonderful blog. I was not disappointed.Mike provides a great many of those previously mentioned best practices and step-by-step instructions that every site owner should know. I highly recommend all site owners or SharePoint support personnel, like myself, read this book. It is worth every penny. If I had one complaint it was that I couldn't buy it for my kindle. (My preferred method of purchase.) Normally if it doesn't come in e-book format, I do not buy it. I made the exception for Mike's book without a second thought.Great job Mike! Thanks for the effort!!

I've had this book for almost two years (I'm bad about writing reviews), and it really is the one book that we refer to in our office on a regular basis. (I actually bought a second copy - one to keep at home and one at the office). If you have Designer permissions or better on a SharePoint site, this book is perfect. We have the Site Collection Administrator roles in our office, and this book is perfect, because it focuses on those things that we have the ability to do. To top it off, I think the overview on CSS and javascript is excellent. He has about 20 pages dedicated to the basics of javascript, and another 10 pages or so on the basics of CSS. Highly recommended, and sorry for not posting this sooner!

I was new to SharePoint and had been accessing the free stuff that Mike has made available on his websites. It was so helpful that I felt like I should do something to say thanks, so I bought "2007 and 2010 Customization ..." not thinking that I would actually use it. But I was wrong. The book GREATLY helped me. It's like a desktop atlas for SharePoint and so easy to read and execute the suggestions.

If you want to customize your SharePoint site without touching the master code, this book is for you. Want to make your Web Zones equidistant? Mike Smith shows the code so you can set Web Zones at 50%/50% width, instead of the normal out-of-the-box 70%/30%. Tired of searching through pages of permission groups to find the one you need to edit? Mike shows how to create a custom view to ease that issue. As an added bonus, Mike is available to answer questions through his Web site. (I know - he helped me with a question I couldn't resolve myself.) I highly recommend this book for all site and site collection owners.

#### Download to continue reading...

SharePoint 2007 and 2010 Customization for the Site Owner Beginning SharePoint 2010 [Administration: Microsoft Sh](http://ebookslight.com/en-us/read-book/lwmdg/sharepoint-2007-and-2010-customization-for-the-site-owner.pdf?r=GYJ4rTAkKAvl3H67RSqhlo6oYt9KM6KOrfazfhFR5SMLyrbe%2BKlwYU4SZi8lsCBM)arePoint Foundation 2010 and Microsoft SharePoint Server 2010 Office and SharePoint 2010 User's Guide: Integrating SharePoint with Excel, Outlook, Access and Word (Expert's Voice in Office and Sharepoint) Microsoft SharePoint 2010: Building Solutions for SharePoint 2010 (Books for Professionals by Professionals) SharePoint 2010 User's Guide: Learning Microsoft's Business Collaboration Platform (Expert's Voice in Sharepoint) Using Microsoft InfoPath 2010 with Microsoft SharePoint 2010 Step by Step SharePoint 2010 Development with Visual Studio 2010 (Microsoft Windows Development Series) Windows 95 and NT 4.0 Registry & Customization Handbook Microsoft Dynamics CRM Customization Essentials (Professional Expertise Distilled) Site Analysis: Informing Context-Sensitive and Sustainable Site Planning and Design Naming a Web Site on the Internet: How to Choose, Register and Protect the Right Domain Name for Your Web Site SharePoint Online from Scratch: Office 365 SharePoint from basics to advanced Arches National Park - A Photographer's Site Shooting Guide I (Arches National Park - A Photographer's Site Shooting Guide 1) How to Do Everything Microsoft SharePoint 2013: Microsoft SharePoint 2013 Exam Ref 70-331 Core Solutions of Microsoft SharePoint Server 2013 (MCSE): Core Solutions of Microsoft SharePoint Server 2013 Building a SharePoint 2016 Home Lab: A How-To Reference on Simulating a Realistic SharePoint Testing Environment SharePoint 2007 User's Guide: Learning Microsoft's Collaboration and Productivity Platform Microsoft SharePoint 2007 For Dummies Professional Microsoft Office SharePoint Designer 2007 Automated Reasoning with Analytic Tableaux and Related Methods: 16th International Conference, TABLEAUX 2007, Aix en Provence, France, July 3-6, 2007, Proceedings (Lecture Notes in Computer Science)

**Dmca**